# TRI CITIES 99er COMPUTER GROUP NOVEMBER 1984 NEWSLETTER

#### \*\*\*\*\*\*\*\*\*\*\*\*\*\*\*\*\*\*\*\*\*\*\*\*\*

#### WELCOME!!

We have no new members to report this month. However, our Open House is coming up on December 2, and we should all turn out to welcome prospective members.

#### ACTING PRESIDENTS MESSAAGE

A nominating committee for prospective club officers will be in place by the December 2, Open House. Please be thinking about who you would like to see nominated to run the club for the coming year.

Also, a suggestion box will be available for submitting ideas on future meeting agenda that you would like to see or hear about. The suggestions can be anonymous if you wish. (No "drop dead" suggestions please). I would also encourage you to bring your Computers, other hardware, favorite software, etc., to the Open House. See you there ! DON.

#### **EDITORS NOTES**

As Newsletter Editor, I receive a good deal of mailings, most of which are made available to club members at meetina. Lately these materials have taken on a very optimistic note for the TI-99/4A; Third Party programmers are beginning to be competitive in price, quality, and function; new hardware is being made available that offers a choice in peripherals: 99'er User Groups are getting stronger and are taking a more active roll in assuring the continuity of the 99/4A. Yes I think there is "good-news" ahead. How can our Club share in the good-news? Well I sure like the Tri-City area, however, when it comes to shopping around for new hardware and software for the TI, there just isn't any local commercial support. The nearest city were you can see demonstrations of new stuff is Seattle or Portland.

The only way we can get stuff for demonstration is for some member to take a flyer, buy it and hope it performs as advertised, and agree to demonstrate it for the Club. While I agree this works, it's very slow, risky, and people don't jump at the chance on a \$50 flyer.

What's the answer? Glad you asked! I think we need a strong Program Committee that will contact hardware and software suppliers and make arrangements for loans for Club demonstrations. For example, I contacted Larry Hughes who is owner of QUALITY 99 SOFTWARE , and made arrangement to obtain a new software package called "Draw 'N Plot" details elsewhere in this letter) for Club demonstration. So! you will be able to see one of the new graphics packages if..(1) the package arrives, (2) I have time to learn how to use it and (3) you come to the Open House. See you there! MEL

#### WHO'S ON FORTH

FORTH is a computer language one step above (or is it below?) Assembly It is fast (within about a language. factor of 2 of Assembly), all major home computers can use Forth and, have nearly the same "words" (Instruction, commands, subroutines, etc.) In fact one 99'er User Group reported that a program written for the IBM Forth version was run on the TI-99-4A with very minor changes. If you want to learn a computer language that is applicable to most computers, Forth is for you. Like all good things "It an't free". Actually it is free since the Club Has a copy of TI-Forth, with manual, that you can copy for your very own. However , learning to use Forth takes a lot of time. Needless to say your Editor now has the Forth Bug (In the very early novice stage, so it may be catching). Come to the Open-House and see a very elementary demonstration.

The following BASIC program comes from the Summit Users Group of Ohio via MICROpendium. It was originally called Mini Organ and was created by J. Canning. Just type; RUN; & push keys.

100 OPTION BASE O 110 DIM NOTE(20) 120 FOR A=0 TO 20 130 READ NOTE(A) 140 NEXT A 150 DATA 40000,220,247,262, 294,330,349,392,440,494,523 ,587,659,698,784,880,988,10 47,1175,1319,1397 160 CALL KEY(1, K1, S) 170 CALL KEY(2, K2, S) 180 K1=K1+1 190 K2=K2+1 200 CALL SOUND(-1000, NOTE(K 1),0,NOTE(K2),0) 210 GOTO 160

#### LITTLE GEMS

The following "gems" come from the Edmonton 99'er User group of Canada. If you have ever tryed to produce a solid horizontal line but only got broken ones, try this in your program:

CALL CHAR(93,00FF)

This changes the underline character (FCTN U) to be a solid line when more than one character is typed. To change the position of the line vertically, add or remove pairs of zeros; to make the line heavier, add pairs of F's. (See your Beginner's Basic Manual, Chapter 5 for other ideas ED).

This item comes from the Central Iowa 99'ers User Group. A new TI publication called SUPER 99 MONTHLY contains 12 pages published monthly at a cost of \$12. For further information, write to:

Bytemaster Computer Services 171 Mustang Street Sulphur, LA 70663

#### TELECOMM NEWS

For those members that have modems or are considering getting such equipment, there is also good news for you.

What you need to get into this field is a modem, (Suggest you consider the Volksmodem by Anchor), An RS232 card with the Expansion Box or a stand alone unit, a TE II (Terminal Emulator Module) or a simular card like the new TE-1200, and a telephone.

The December issue of COMPUTER SHOPPER contains over 25 listings of TIBBS (TI Bulletin Board Systems) that can be called free for the long distance charge. Many of these Boards have "Download" capability (meaning that you can copy programs directly from the Board). The following is a listing of Western area Boards that I downloaded from the San Francisco TIBBS:

San Fran CA 24 hrs 415-355-3092
Houston TX HUG TIBBS 713-699-2073
Fontana CA Peter Covert 714-350-8583
Redwood City Bay Cities 415-364-8617
Oakland CA 415-658-3159
San Diego CA Irish Input 619-276-3173
Gresham OR Mike Werstlein 503-661-0408
Most of these TIBBS operate 24 hours, but it's better to call at night and besides, the rates are better.

# QUALITY 99 SOFTWARE

## Draw 'N Plot

Create and print drawings, graphs, designs, and illustrations. Draw any image on the screen with pixel accuracy and Assembly Language speed! The only limitation is your imagination! Simple enough for children -powerful enough for experts! Uses bit-map mode. Save the image to disk. Mix text and graphics, set background color and line color, draw circles, FILL, ERASE. Print image on an Epson or Gemini 10% compatible printer. Menu driven. Also, plot your data and equations, quickly and easily, on the screen or printer, with 8 plotting commands.

Req: Disk, 32K, Ex. BASIC,

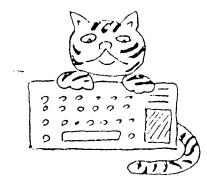

# TIPS FROM THE TIGERCUE No. 14

Distributed by Tigercub Software to users groups for promotional purposes and in exchange for their newsletters.

Tigercub Software, 156 Collingwood Ave., Columbus OHIO 43213, has over 130 priginal programs available at only \$3.00 each. My catalog is available for \$1.00 which may be deducted from your first order.

It has come to my attention that the members of some users groups have never heard of my kitchen-table enterprise, although their group has been receiving my newsletter for several months. It appears that many users groups have no method of making available to their members the information from newsletters which they receive in exchange.

My software business is a failure, and my Tips are a complete failure as a promotional effort. During the month of July I received a total of 31 requests for my catalog, of which only 9 were the result of newsletter publicity. I do not want to discontinue these Tips, because of the many interesting newsletters that I receive in exchange. However, I can no longer afford to distribute them to those groups which never give any indication that my Tips are reaching their members.

You may have observed that the Tigercub now possesses a Gemini 10% printer. The only fault I could find with it was that it wouldn't print Chinese, so I remedied that defect with this little program.

100 !THIS ROUTINE INITIALIZE S THE GEMINI 10X TO PRINT 'C HINESE' UNTIL IT IS TURNED O FF - by Jim Peterson 110 OPEN #1:"PIO" 120 PRINT #1:CHO\$(27);CHR\$(4 2); CHR\$(0);:: CALL CLEAR 130 FOR CH=65 TO 90 :: PRINT "WORKING..." :: FOR J=1 TO 7 :: FOR L=1 TO 9 :: RANDOMI ZE :: IF (INT(3\*RND+1)(3)+(( L>1) \* (D(J,L-1)>0)) THEN 150 140 D(J,L),D(J,10-L)=(1+ABS( J>1))^J 150 NEXT L 160 NEXT J 170 FOR L=1 TO 9 :: FOR J=1 TO 7 :: X(L)=X(L)+D(J,L):: N EXT J :: NEXT L 180 FRINT #1:CHR\$(27):CHR\$(4 2); CHR\$(1); CHR\$(CH); CHR\$(1); CHR\$(X(1));CHR\$(X(2));CHR\$(X (3));CHR\$(X(4));CHR\$(X(5));C HR\$(X(6));CHR\$(X(7));CHR\$(X( B));CHR\$(X(9)) 190 FOR J=1 TO 7 :: FOR L=1 TO 9 :: D(J,L)=0 :: NEXT L : : NEXT J 200 FOR L=1 TO 9 :: X(L)=0 : : NEXT L :: NEXT CH 210 PRINT #1:CHR\$(27):CHR\$(3 5); CHR\$(1); 220 PRINT #1:CHR\$(27);CHR\$(8 7);CHR\$(1) 230 PRINT #1:CHR\$(27);CHR\$(7 240 STOP

Now, without turning off the printer, type LIST "PIO" or run any program that puts out text to the printer. It won't fool a Chinaman but it might impress your friends.

Here's a little something for you who own the Terminal Emulator II and the Speech Synthesizer. Maybe our Congressmen could use it to help them discuss the national debt.

150 OPEN #1: "SPEECH", OUTPUT 160 DIM HIGH\$(21),NN\$(23) 170 DATA ONE, TWO, THREE, FOUR, FIVE, SIX, SEVEN, EIGHT, NINE 180 DATA TEN, ELEVEN, TWELVE, T HIRTEEN, FOURTEEN, FIFTEEN, SIX TEEN, SEVENTEEN, EIGHTEEN, NINE TEEN 190 DATA TWENTY, THIRTY, FORTY ,FIFTY,SIXTY,SEVENTY,EIGHTY, NINETY 200 DATA THOUSAND, MILLION, BI LLION, TRILLION, QUADRILLION, Q UINTILLION. SEXTILLION. SEPTIL LION, OCTILLION, NONILLION 210 DATA DECILLION, UNDECILLI ON, DUODECILLION, TREDECILLION .QUATTUORDECILLION.QUINDECIL LION. SEXTEDECILLION 220 DATA SEPTENDECILLION, OCT ODECILLION, NOVEMBECILLION, VI **GINTILLION** 230 FOR J=1 TO 9 240 READ ONE\$(J) 250 NEXT J 260 FOR J=1 TO 10 270 READ TEEN\$(J) 280 NEXT J 290 FOR J=1 TO 8 300 READ TEN\$(J) 310 NEXT J 320 FOR J=1 TO 21 330 READ HIGH\$(J) 340 NEXT J 350 PRINT : : : 360 PRINT #1: "NUMBER" 370 INPUT "NUMBER? ":N\$ 380 L=LEN(N\$) 390 FOR J=1 TO L 400 IF POS(\*0123456789\*,SEG\$ (N\$, J, 1), 1)=0 THEN 360 416 NEXT J 420 IF (VAL(N\$)<1)+(VAL(N\$)< >INT(VAL(N\$)))THEN 360 430 IF L<67 THEN 470 440 PRINT "HEY! I CAN ONLY C OUNT TO A": "VIGINTILLION!": 450 PRINT #1: "HAY I CAN ONLY COUNT TO A VIGINTILLION\* 460 GOTO 360 470 IF VAL(N\$)>0 THEN 510 480 PRINT : :"ZERO": : 490 PRINT #1:"ZERO" 500 60TO 360 510 IF L/3=INT(L/3)THEN 540 520 NS="0"&NS 530 6010 380 540 X=L/3 ·550 FOR J=1 TO L STEP 3 560 JJ=JJ+1

570 NN\$(JJ)=SE6\$(N\$,J,3)

```
155 CALL COLOR(#INT(101RND+1
                                            1140 RETURN
580 IF J>1 THEN 610
                                            1150 PRINT A$ "
                                                                                        ), INT(15*RND+2))
590 P$=STR$(VAL(NN$(JJ)))
                                                                                        160 FOR V=0 TO 16 STEP 4
                                           1160 IF FLAG=1 THEN 1200
600 6010 620 28
                                          1170 PRINT #1:5P$
                                                                                        170 DN J GOSUB 250,270,290,3
610 P$=P$&"'"NN$[J]]
                                          1180 PRINT HIGH$(X-J)
                                                                                        10,330,350,370,390,410,430,4
620 NEXT J
                                                                                        10,390,370,350,330,310,290.2
                                          1190 PRINT #1:HIGH$(X-J)
630 PRINT : : : P$: : :
                                          1200 GOSUB 670
                                                                                        70,250,270,290,310,330,350
540 FOR J=1 TO X
                                           1210 NEXT J
                                                                                        180 NEXT V
650 GDSUB 670
                                            1220 PRINT B$
                                                                                        190 READ X
660 GOTO 1150
                                                                                        200 FOR D=1 TO X$5
                                           1230 A$=""
670 IF VAL(NN$(J))<>0 THEN 7
                                           1240 JJ=0
                                                                                        210 NEXT D
                                                                                        220 NEXT J
                                            1250 B$=*"
£80 A≸=""
                                            1260 P$=""
                                                                                        230 RESTORE
590 FLAG=1
                                            1270 FOR D=1 TO 500
                                                                                        240 GOTO 150
760 50TO 1140
                                            1280 NEXT D
                                                                                        250 CALL SOUND(-999,131,V,52
710 FLAG=0
                                                                                        3, V, 131/2, 30, -4, V)
                                            1290 60TO 350
720 H=VAL(SEG$(NN$(J),1,1))
                                                                                        260 RETURN
730 T=VAL(SE6$(NN$(J),2,2))
                                            I hope you noticed that all those
                                                                                        270 CALL SOUND (-999, 165, V, 16
740 TT=VAL(SEG$(NN$(J),2,1))
                                            zeros were neatly slashed so that you
                                                                                        7.V)
-1
                                            wouldn't mistake them for O's. Here's a
                                                                                         280 RETURN
750 VV=VAL(SEG$(NN$(J),3,1))
                                            little routine that will set up your
                                                                                         290 CALL SOUND(-999,196,V,19
760 IF T=0 THEN 1000
                                            printer to slash the 0's until you turn
                                                                                         9, V)
770 IF T>9 THEN 810
                                            it off.
                                                                                         300 RETURN
780 A$=ONE$(T)
                                                                                         310 CALL SDUND(-999,262,V,26
790 SP$=A$
800 GOTO 1000
                                            100 OPEN #1: "PIO"
                                                                                         320 RETURN
810 IF T>19 THEN 880
                                                                                         330 CALL SOUND(-999,330,V,33
                                            110 PRINT #1:CHR$(27);CHR$(4
820 A$=TEEN$(T-9)
                                            2);CHR$(Ø);
                                                                                         3,V)
830 IF T<>19 THEN 860
                                            120 PRINT #1:CHR$(27):CHR$(4
                                                                                         340 RETURN
840 SP$="NINE TEEN"
                                                                                         350 CALL SOUND (-999, 392, V, 39
                                            2); CHR$(1); CHR$(48); CHR$(0);
850 60TO 1000
                                            CHR$ (92); CHR$ (34); CHR$ (81); C
                                                                                         4.V)
840 SP$=A$
                                            HR$(8);CHR$(69);CHR$(2);CHR$
                                                                                         350 RETURN
870 GOTO 1000
                                                                                         370 CALL SOUND (-999, 523, V, 39
                                            (65);CHR$(34);CHR$(28)
880 IF VV<>0 THEN 950
                                            130 PRINT #1:CHR$(27):CHR$(3
                                                                                         2.V.330,V)
890 A$=TEN$(TT)
                                            6);CHR$(1)
                                                                                          380 RETURN
900 IF TT<>8 THEN 930
                                            140 STOP
                                                                                         390 CALL SOUND(-999,659,V,66
910 SP$="NINE TEE"
920 60TO 1000
                                                                                          400 RETURN
                                               And, somebody might get mad if I don't
930 SP$=A$
                                                                                          410 CALL SOUND (-999, 784, V, 79
                                            include a little music -
940 GOTO 1000
                                                                                          2.V)
950 A$=TEN$(TT)&"-"&ONE$(VV)
                                                                                          420 RETURN
                                            100 REM - BELL MUSIC program
960 IF TT(>8 THEN 990
                                                                                          430 CALL SOUND(-999,1047, V, 1
                                            med by Jim Peterson
970 SP$="NINE TEE"&ONE$(VV)
                                                                                          057,V)
                                            110 CALL CLEAR :: CALL SCREE
980 GOTO 1000
                                                                                          440 RETURN
                                            N(5):: RANDOMIZE
 990 SP$=A$
                                                                                          450 DATA 16, 16, 2, 16, 8, 16, 4, 4
                                            120 FOR CH=96 TO 136 STEP 4
 1000 IF H=0 THEN 1080
                                                                                          ,16,2,16,4,16,8,8,16,2,2,16,
                                            :: FOR L=1 TO 4 :: X$=SEG$("
 1010 IF T=0 THEN 1050
                                                                                          4, 2, 8, 16
                                            D018243C425A667E8199A5BDC3DB
 1020 As=ONE$(H)&" HUNDRED &
                                            E7FF*, INT(16$RND+1)$2-1.2)::
                                                                                            Just about MEMORY FULL, so
                                             B$=B$&{$ :: C$=X$&C$ :: NEX
 1030 SP$=ONE$(H)&" HUNDRED &
                                                                                               Happy hackin'
                                                                                                              Jim Peterson
                                            130 D$=B$&C$ :: Z$=RPT$(D$,4
 1040 GOTO 1140
 1050 A$=ONE$(H)&" HUNDRED"
                                            140 CALL CHAR(CH, Z$):: B$, C$
 1060 SP$=A$
                                            ,Zs=NUL$ :: CALL MAGNIFY(4):
 1070 6010 1140
                                            : CALL SPRITE(#CH/4-23,CH,IN
 1080 IF (J(X)+(T=0)+(VAL(N$)
                                            T(15#RND+2),255,255):: NEXT
 (100) THEN 1140
 1090 A$=" & "&A$
                                            142 FOR J=1 TO 10 STEP 2 ::
 1100 IF (TT<>8) *(T<>19) THEN
                                            X=9*RND-9*RND :: Y=9*RND-9*R
                                            ND :: CALL MOTION(#J,X,Y,#J+
 1110 SP$=" & "&SP$
                                            1, X, Y):: NEXT J
 1120 60TO 1140
                                            150 FOR J=1 TO 20
```

1130 SP\$=A\$

# SOFTWARE SHELFLIST

99'ers Computer Club

# Cassettes:

Arithmetic Teacher
Exchange Series 1-10 (some XB)
Gamespak 1-4 (4 in XB)

\* King of the Castle (Assembly)
Outer Spelling
Teach Yourself Basic
Trails West/Tic-Tac-Toe/Loan Amortization
SAMS 51 Fun & Educational Programs

# Disks:

Education
Gamespak 1-4 (4 in XB)
Home Computer Magazine Games
\* King of the Castle (Assembly)
Teach Yourself Extended Basic
TI Public Programs III
SAMS 51 Fun & Educational Programs
TI Writer & Multiplan Enhancements
Utilities (some XB)
10 Basic Games
\* Quick Copyer (XB)

# <u>Magazines</u>: (Copies of Tables of Contents kept in separate book)

99'er/Home Computer (Nov. '82-Nov. '83)
Enthusiast 99 Magazines (May-Nov. '83)
Computer Shopper (Feb. '84 - )
BYTE (1982)
Micropendium (April '84 - )
Enter (March '84 - )

# Other:

Atlanta 99'ers Software Library Listing
Mini Memory Module Manual
\* TI FORTH Manual (includes disk, source code)
TI 99/4A Schematics

XB = Extended Basic

\* Requires special equipment

NOTE: Members may borrow from the library on the condition each item is returned to the library by the next meeting. Abuse of this rule will result in suspension of borrowing privileges. Replacement costs for lost or damaged items will be the responsibility of the borrower.

#### NEXT MEETING

As you already know by this time, the next meeting will be our TI-99/4A User Group Open House. This event will start at 1 PM on December 2, 1984 (Thats a Sunday in case you didn't know). It's at our regular location at Apollo Hall on Apollo Lane in Richland. In addition to special demonstrations, fun, and games, there will be TI hardware and software for sale. Such as:

# Hardware

Speech Synthesizer Remote Controllers RS232 Card (Fits in Expansion Box) TI-Printer (Epson MX-80)

### Software-Business

Personal Rec Keep
Personal Real Estate
Tax-Inv Record Keep
Extended Basic
Data Base 300
Compactor Plus
Multiplan

Address all correspondence to:

TRI-CITIES 99er COMPUTER GROUP
MEL FAUGHT
2011 W FALLS AVENUE
KENNEWICK, WA 99336

#### Software-Games

Tunnels of Doom
Arter Package:
Froggy, Krazy Funhouse, Kong,etc.
Tomestone City
Parsec
Donkey Kong
Yahtzee
Othello
Munchman
TI Invaders
Alpiner
Football
The Attact
Blasto

## LIBRARY NEWS

Your Library will soon have two new additions. The Book "Innermost Secrets" should be here anyday now, and the Board has approved purchasing the TI "Touch Typing Tutor" for the Library. SUE

11/18/84